# ToiletPaper #134

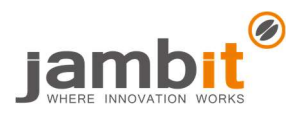

## Local debugging of AWS lambdas? Serverless-offline to the rescue

Author: Robert Gruner / Software Engineer / Office Leipzig

# **Problem**

You have arrived in the modern era and write your business code serverless now? Great! Single lambda functions run in the Amazon infrastructure and you only have to write a few lines of JavaScript in the AWS console. But is that what you want? Maybe you prefer to use an IDE and write TypeScript? Sure. But how do I know that my lambda code is working without deploying it to AWS?

# **Solution**

Use the tool serverless (short: sls) in combination with the plugin serverless-offline! In general, sls helps you with the local development of lambdas, the deployment to AWS etc. There are several plugins – one of them is serverless-offline. This plugin simulates a local AWS API gateway. This gateway links single lambda functions and you can test it locally e.g. with Postman or IDEA Scratch File.

## $\rightarrow$  Example

1. In your sls configuration you have to define http events for all lambdas which should be included in the local gateway. In TypeScript, it would look like the following for a getCoffee function:

```
functions: { 
     getCoffee: { 
        events: [ 
          { 
            // 'http' simulates the RestApi of AWS
           http: {
               method: 'get', 
               path: '/coffee', 
            }, 
          }, 
        ], 
        handler: 'src/config/handlers/getCoffee', 
     }, 
}
```
#### 2. Create a Nodejs run/debug profile to start sls offline:

Working directory: ~/Code/CoffeeLambdas

JavaScript file: ~/.nvm/versions/node/v12.14.1/bin/serverless # npm global binary file for sls

Application parameters: offline start --aws-profile jambit --stage dev

 $\frac{1}{2}$ Environment variables: SLS DEBUG=\* # activate debug output to get more details

3. Set breakpoint in code and fire a request against the local gateway!

4. Happy debugging!

#### ✚ Further Aspects

- https://www.serverless.com/framework/docs/providers/: Does not only support AWS but also Azure, Google etc.
- https://github.com/dherault/serverless-offline: Source of the recommended plugin
- https://docs.aws.amazon.com/apigateway/latest/developerguide/http-api-vs-rest.html: Distinction between API gateway types
- https://www.jetbrains.com/help/idea/run-debug-configuration.html: Documentation on run/debug profile configuration in IntelliJ IDEs
- https://www.jetbrains.com/help/idea/scratches.html: Documentation on Scratch Files